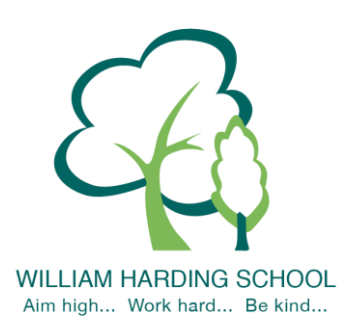

# **WILLIAM HARDING SCHOOL Hazlehurst Drive, Aylesbury, Bucks. HP21 9TJ**

Phone: 01296 421733 E-mail: [office@williamharding.school](mailto:office@williamharding.school) Website[: www.williamhardingschool.co.uk](http://www.williamhardingschool.co.uk/) **Head Teacher: Miss T Cotchin BA(Hons) PGCE NPQH**

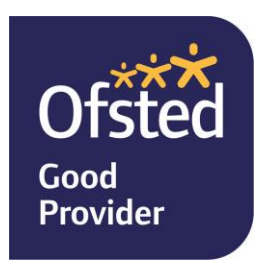

20 October 2023

Dear parents and carers,

# **Re: Autumn Parents and Carers Evening**

We had many positive comments about our virtual parents and carers evenings last year. We also understand that some parents prefer to speak to teachers in person, therefore, we are providing both options.

The appointment with your child's teacher will focus on:

- your child's 'Termly Report' (which will come home with your child prior to the appointment for your ease)
- how your child is getting on
- progress against the year group expectations
- ways that you can support your child
- your child's attendance for the school year so far

Please note that the system will automatically end the virtual meetings, if you need more time to discuss other queries then please email the office or let the class teacher know during the meeting.

*Please note SEN parents evening will be on Thursday 16th November. Parents will receive a separate letter to book their SEN appointment. Please do not book on to the SEN parents evening and this parents evening.*

# **Face to face meetings**

The face to face session will be held on **Tuesday 7 th November**. The appointments will start 20 minutes after the end of the school day and will finish at **7.30pm**. Parents will be able to book their appointments using the link below. This is the same link used to book the virtual sessions. Please enter the school via the main entrance and the meetings will be held in the Main hall.

# **Virtual meetings**

The virtual session will be held on **Wednesday 8 th November**. The appointments will start 20 minutes after the end of the school day and will finish at **6pm**. For the virtual meetings, we will use the School Cloud system.

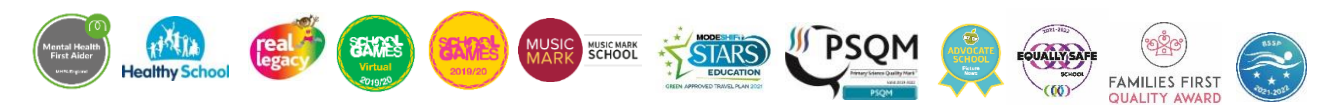

**Our School Values are: Inclusion, Perseverance, Honesty, Respect, Responsibility and Collaboration.** 

#### **How to book appointments**

You book your own online appointment, which allows you to choose your own appointment time, receiving an email confirming your appointment.

Appointments will be available to book **between Saturday 28th October at 10.00am and Friday 3 rd November at 12.00pm.** Please visi[t https://whcs.parentseveningsystem.co.uk/](https://whcs.parentseveningsystem.co.uk/) to book your appointments or use the link on our website which can be found here. Please see a detailed guide below to help you with the booking process.

Login with the following information: Your own title, forename and surname Your child's first name Your child's surname Your child's date of birth

#### **How to attend virtual appointments**

Please use the link below for a guide on 'how to attend appointments over video call':

[https://support.parentseveningsystem.co.uk/article/801-video-parents-how-to-attend-appointments](https://support.parentseveningsystem.co.uk/article/801-video-parents-how-to-attend-appointments-over-video-call)[over-video-call](https://support.parentseveningsystem.co.uk/article/801-video-parents-how-to-attend-appointments-over-video-call)

If you have any problems booking an appointment please contact the school office.

Yours sincerely

Miss Cotchin Headteacher

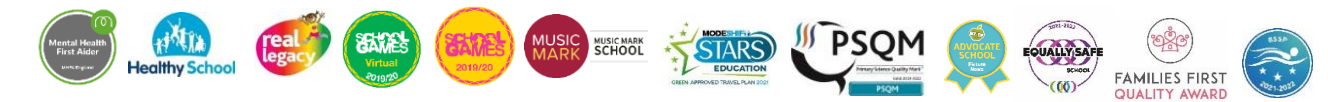

# **Parents' Guide for Booking Appointments**

Browse to https://whcs.schoolcloud.co.uk/

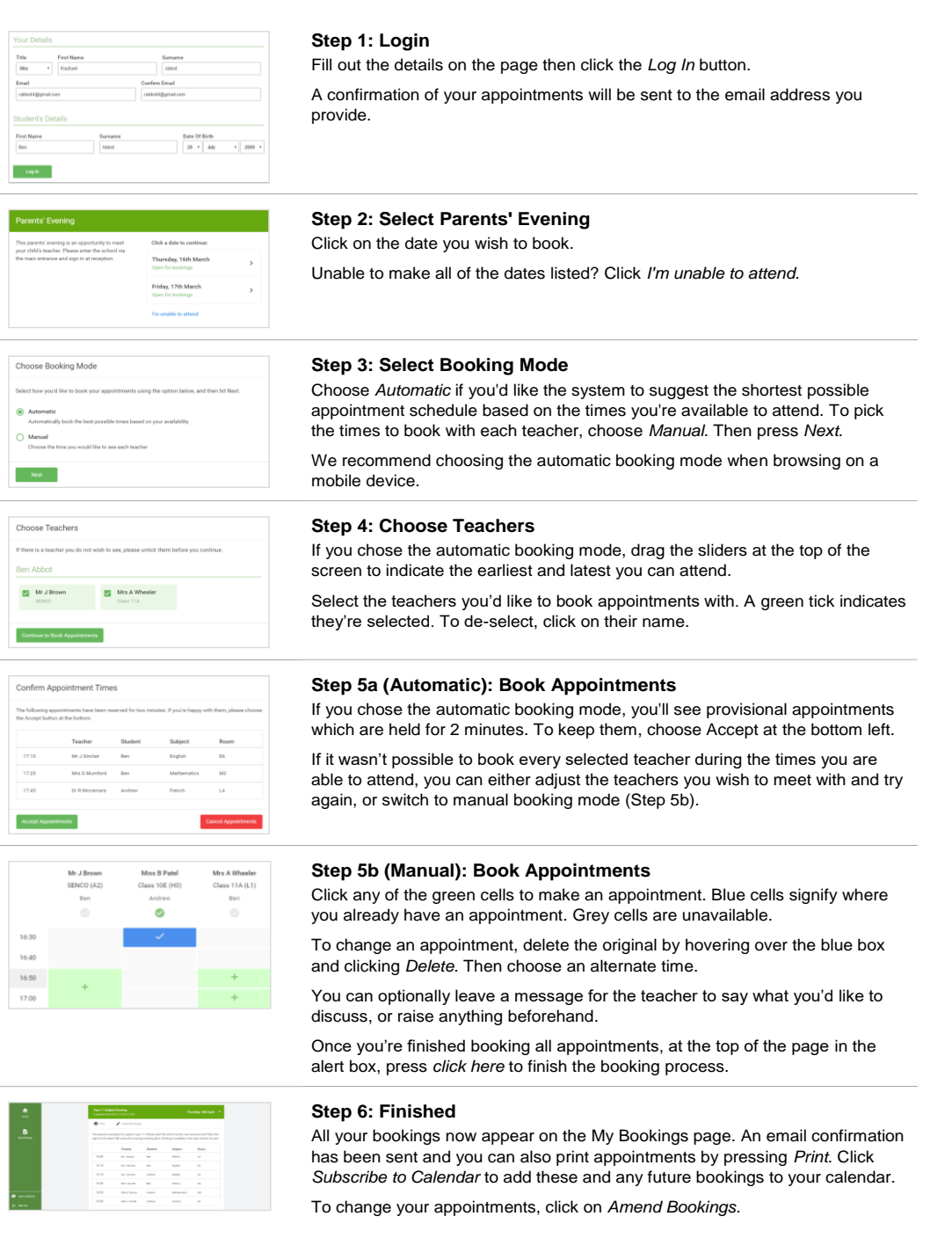

# **Appointments will be available to book between Sunday 22nd October at 4.00pm and Friday 3rd November at 12.00pm.**

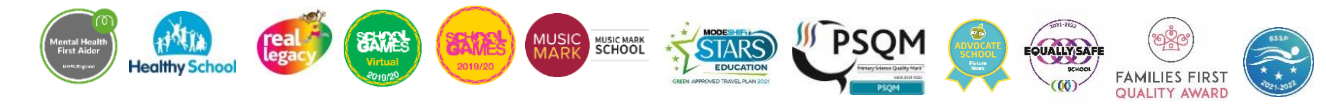

**Our School Values are: Inclusion, Perseverance, Honesty, Respect, Responsibility and Collaboration.**